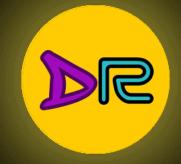

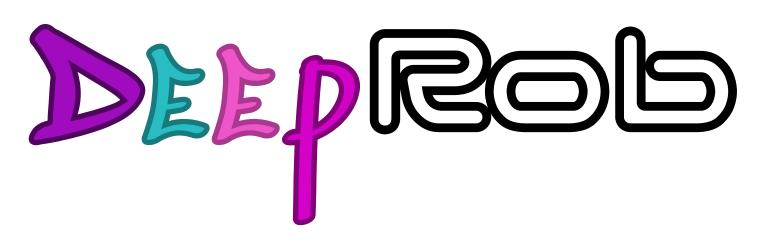

Lecture 21
Unsupervised Learning
University of Michigan I Department of Robotics

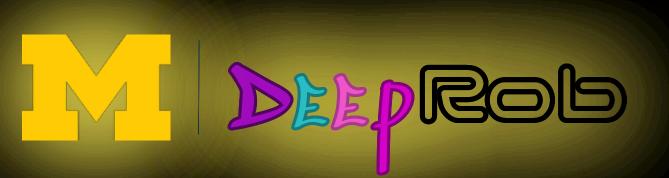

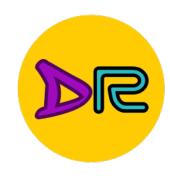

### Recall: Videos

#### The temporal dimension

Raw video: Long, high FPS

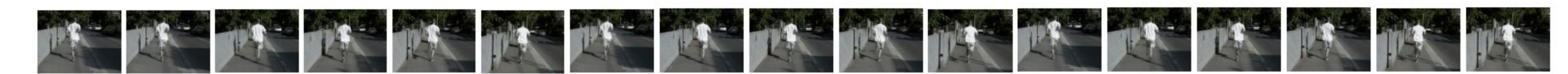

Training: Train model to classify short clips with low FPS

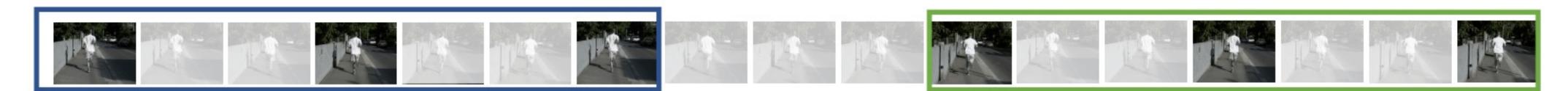

Testing: Run model on different clips, average predictions

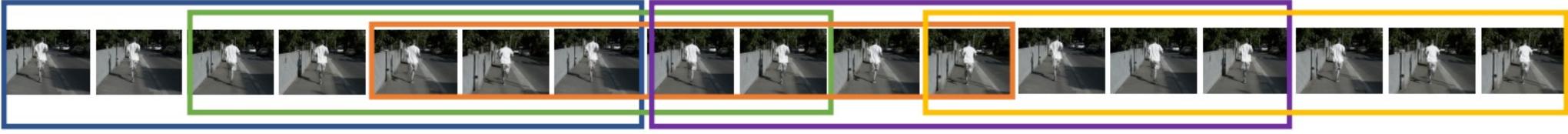

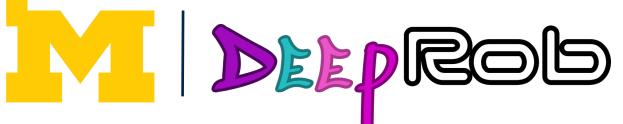

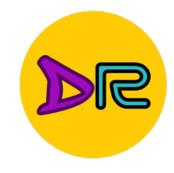

## Supervised Learning

Data: (x, y)

x is data, y is label

Goal: Learn a function to map x -> y

```
batch_size = 64

X_batch = data_dict['X_val'][:batch_size]

y_batch = data_dict['y_val'][:batch_size]

# Compute the loss and its gradient at W.

# YOUR_TURN: implement the gradient part of 'svm_loss_naive' function in "linear_classifier.py"

_, grad = svm_loss_naive(W, X_batch, y_batch, reg=0.0)
```

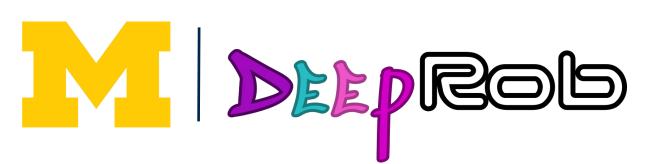

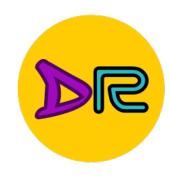

# Unsupervised Learning

×

Data: x

Feature Learning (e.g. autoencoders)

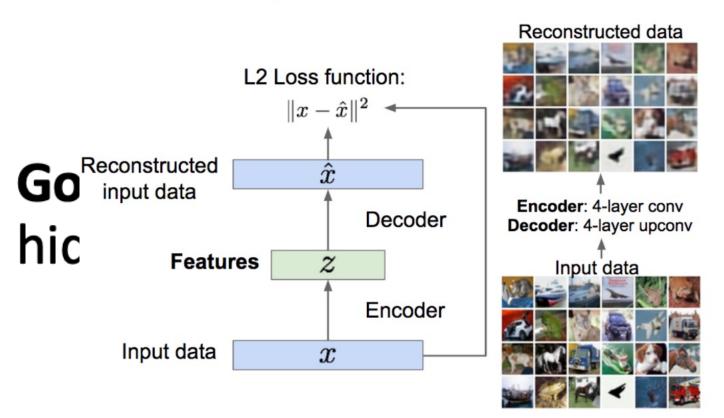

Feature Learning (e.g. autoencoders)

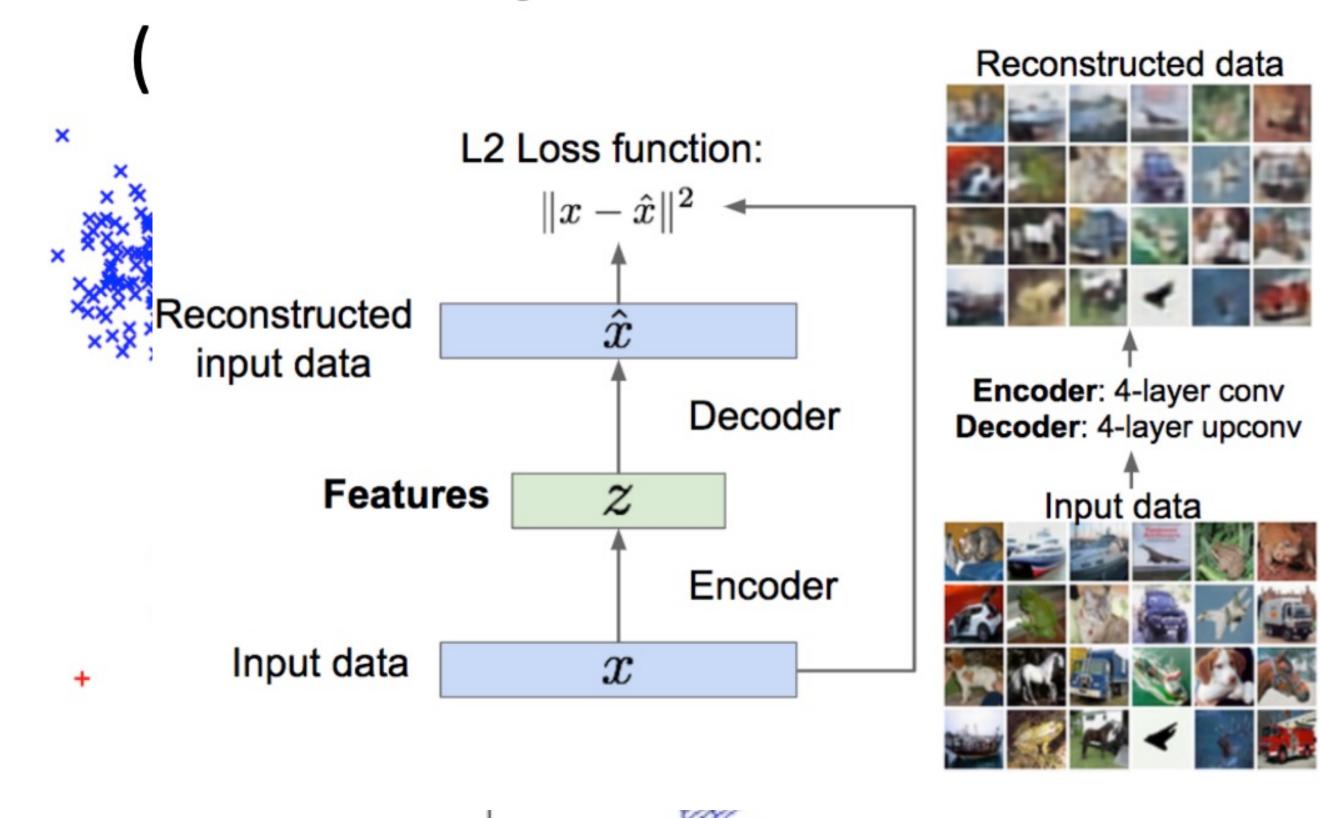

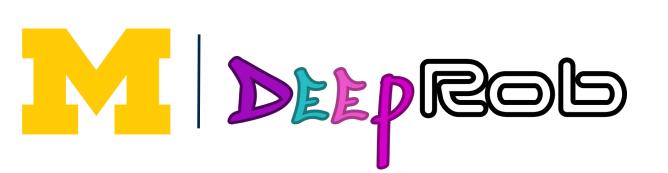

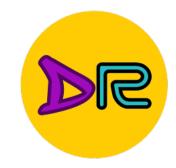

$$\min_{\mathbf{G}} \max_{\mathbf{D}} \left( E_{x \sim p_{data}} [\log \mathbf{D}(x)] + E_{\mathbf{Z} \sim p(\mathbf{Z})} \left[ \log \left( 1 - \mathbf{D}(\mathbf{G}(\mathbf{Z})) \right) \right] \right)$$

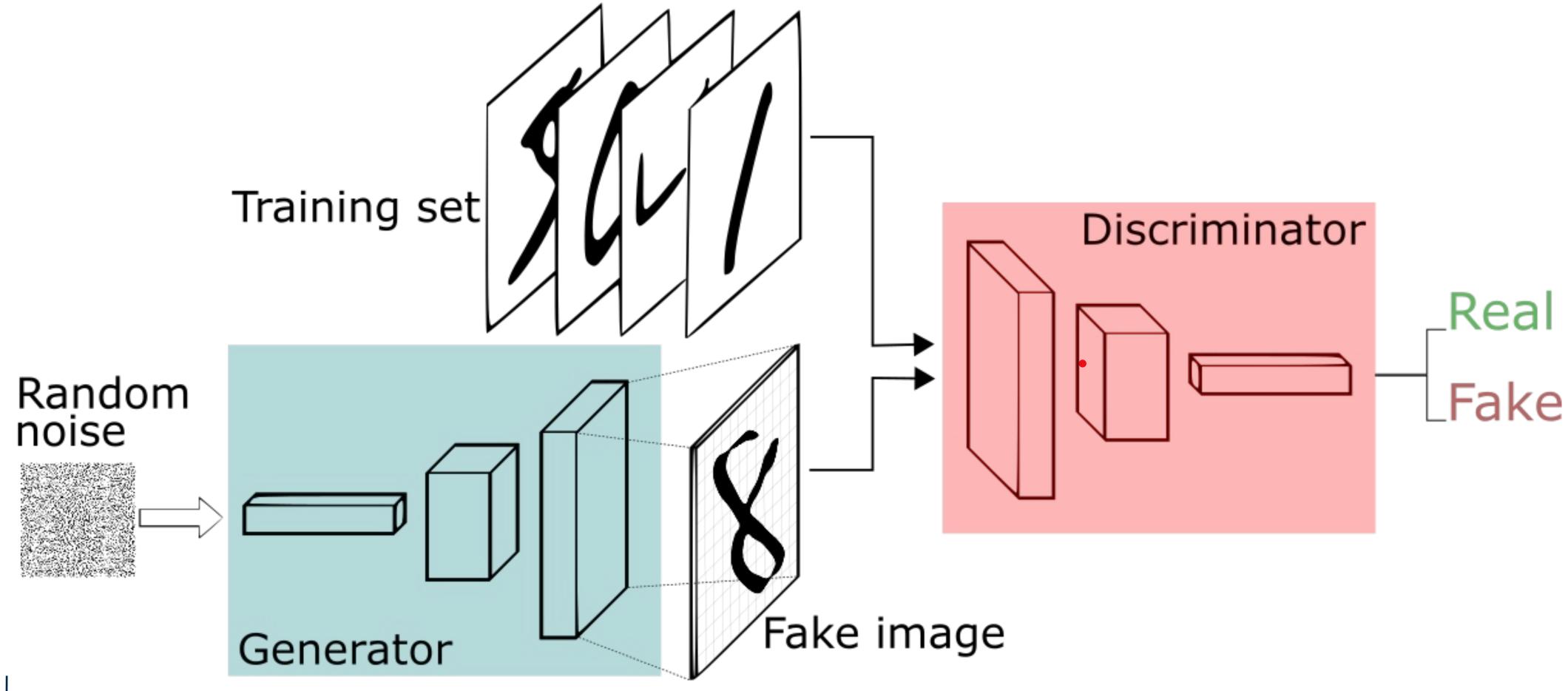

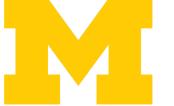

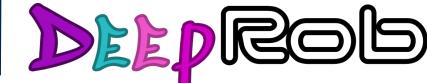

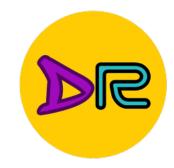

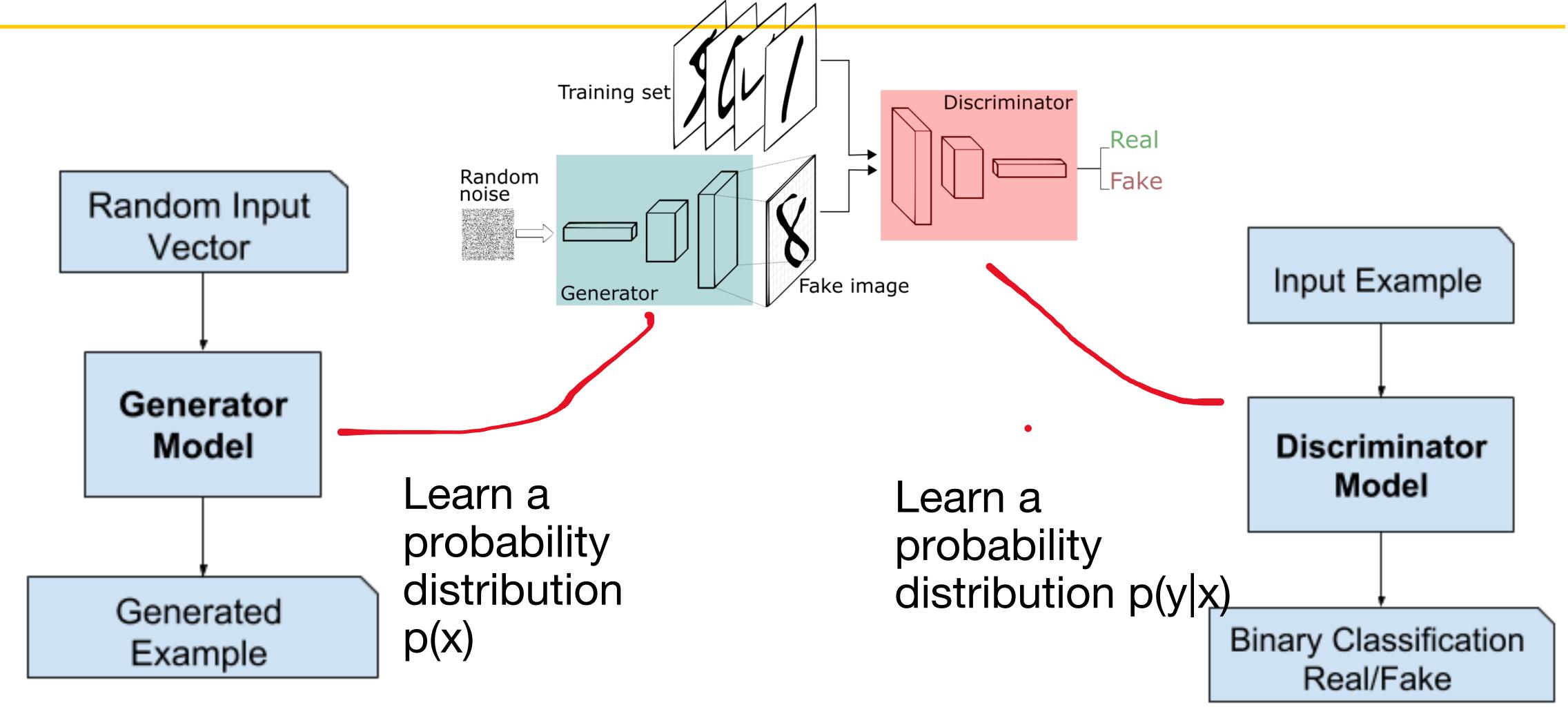

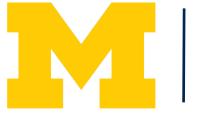

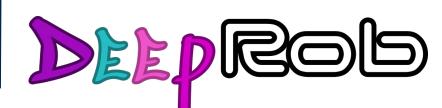

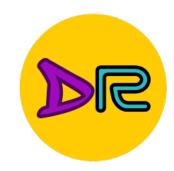

Conditional Generative Model: Learn p(x|y)

Bayes' rule

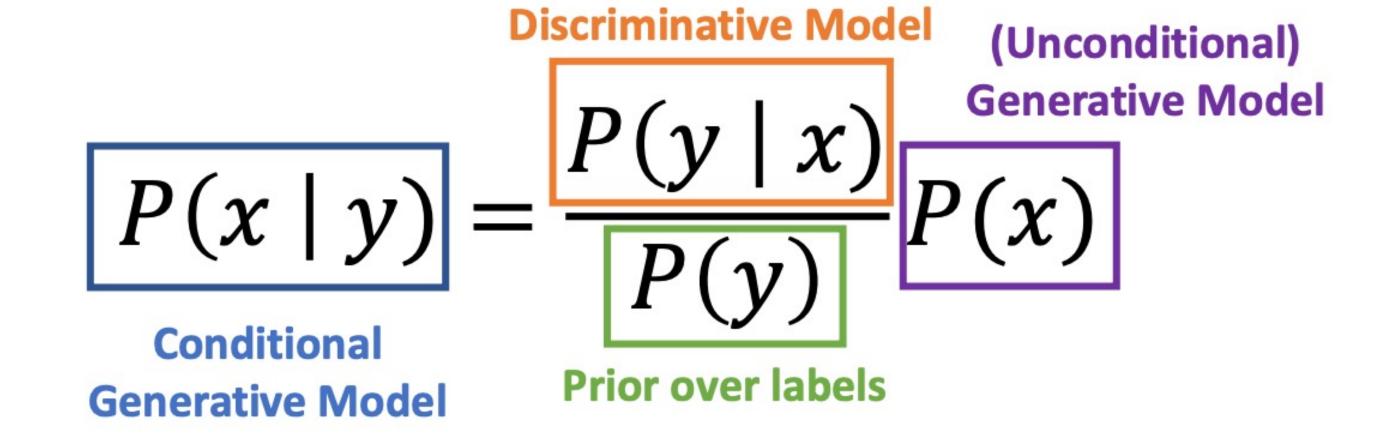

We can build a conditional generative model from other components!

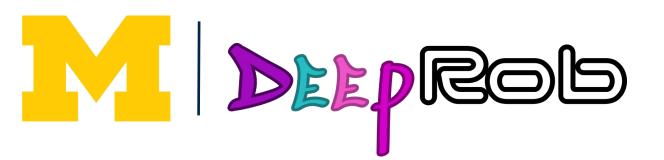

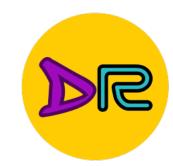

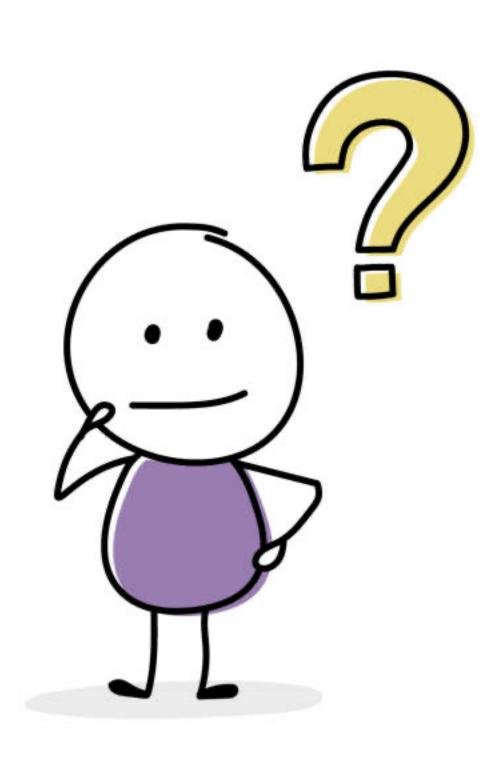

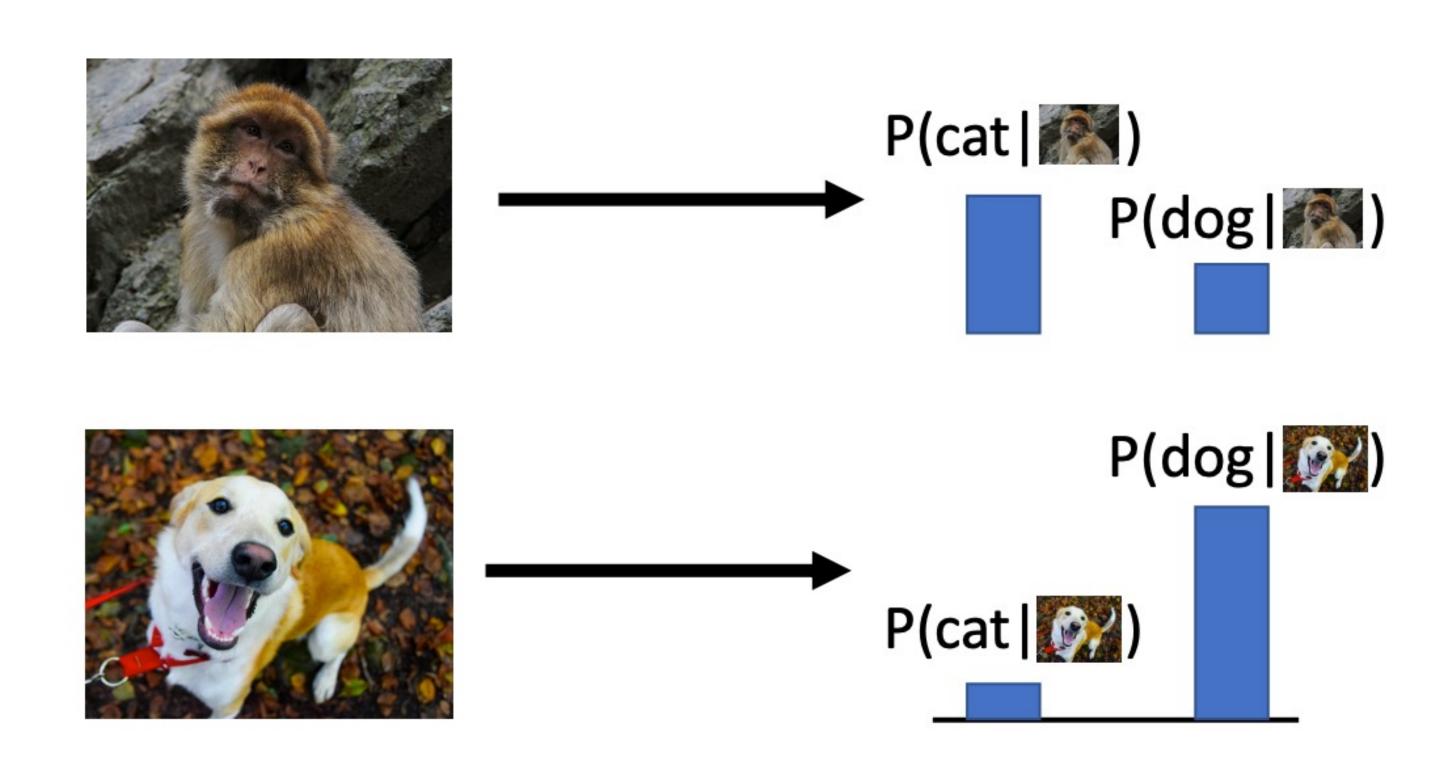

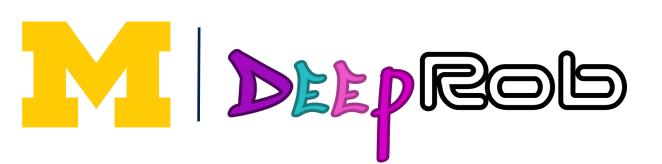

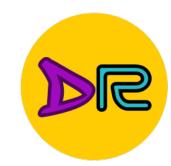

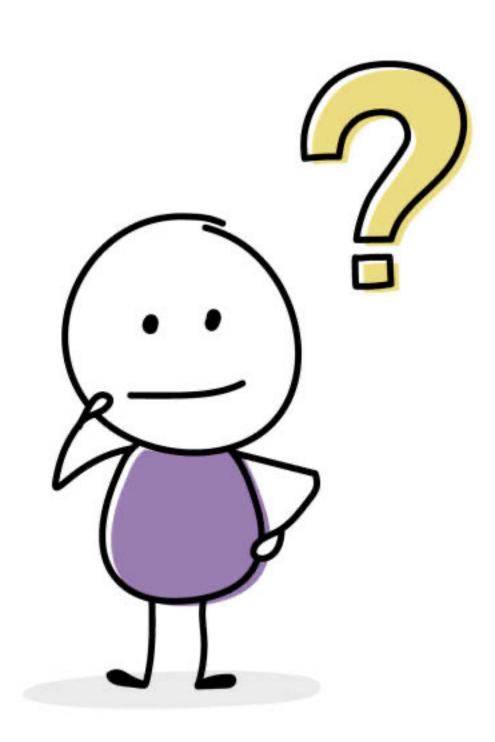

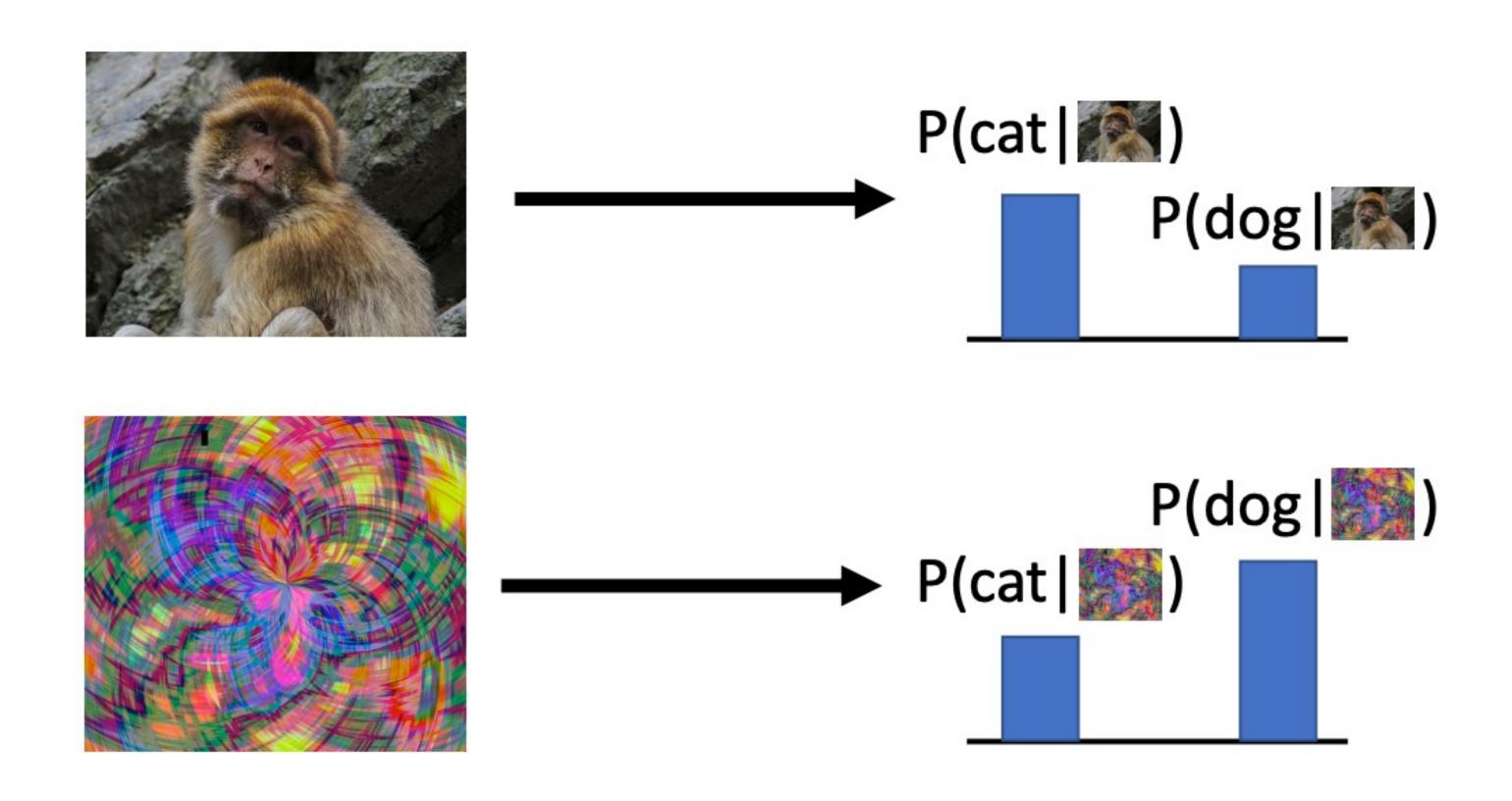

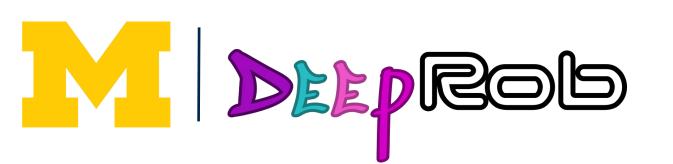

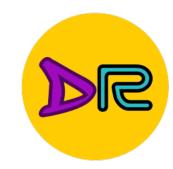

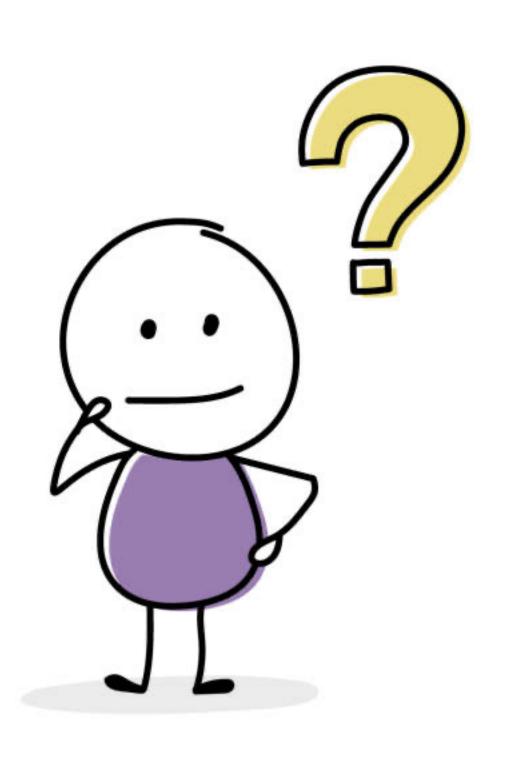

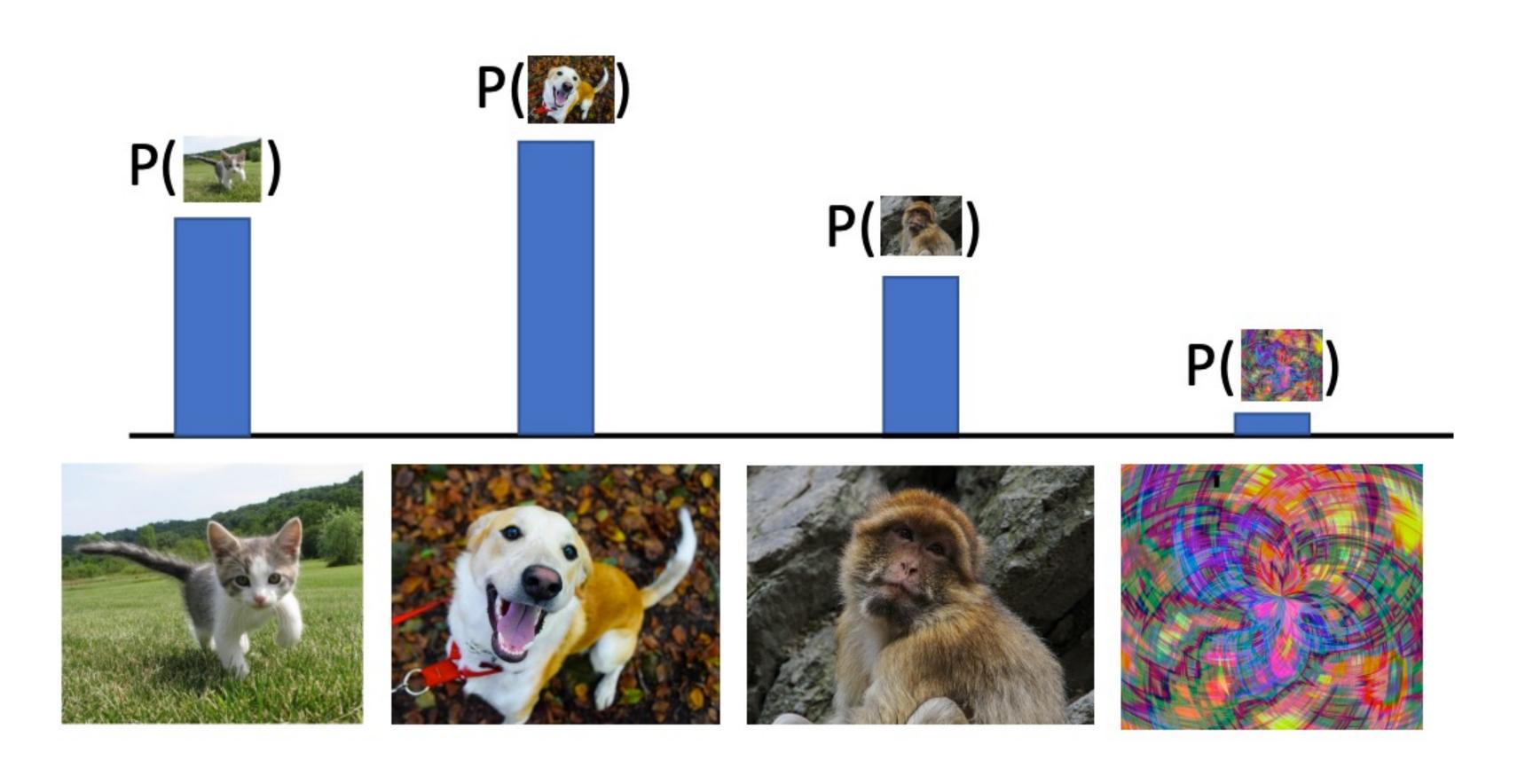

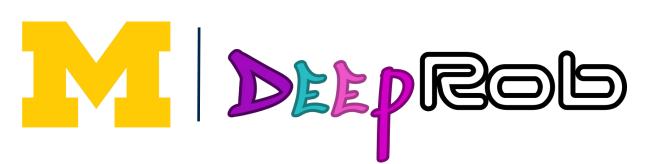

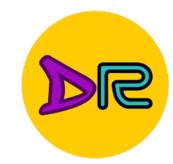

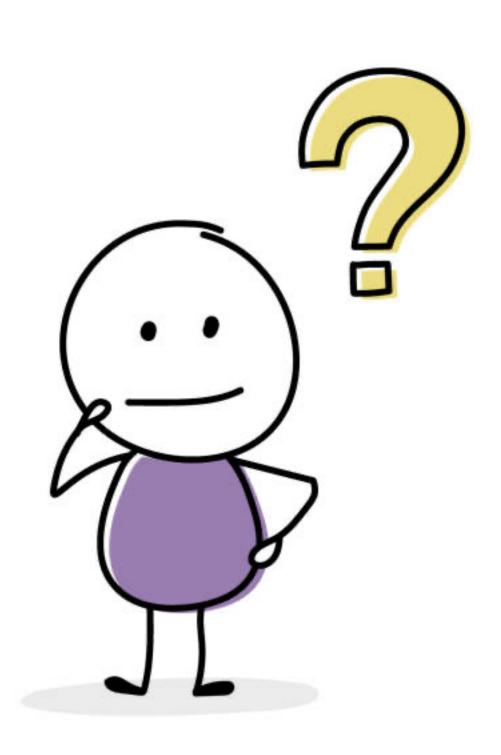

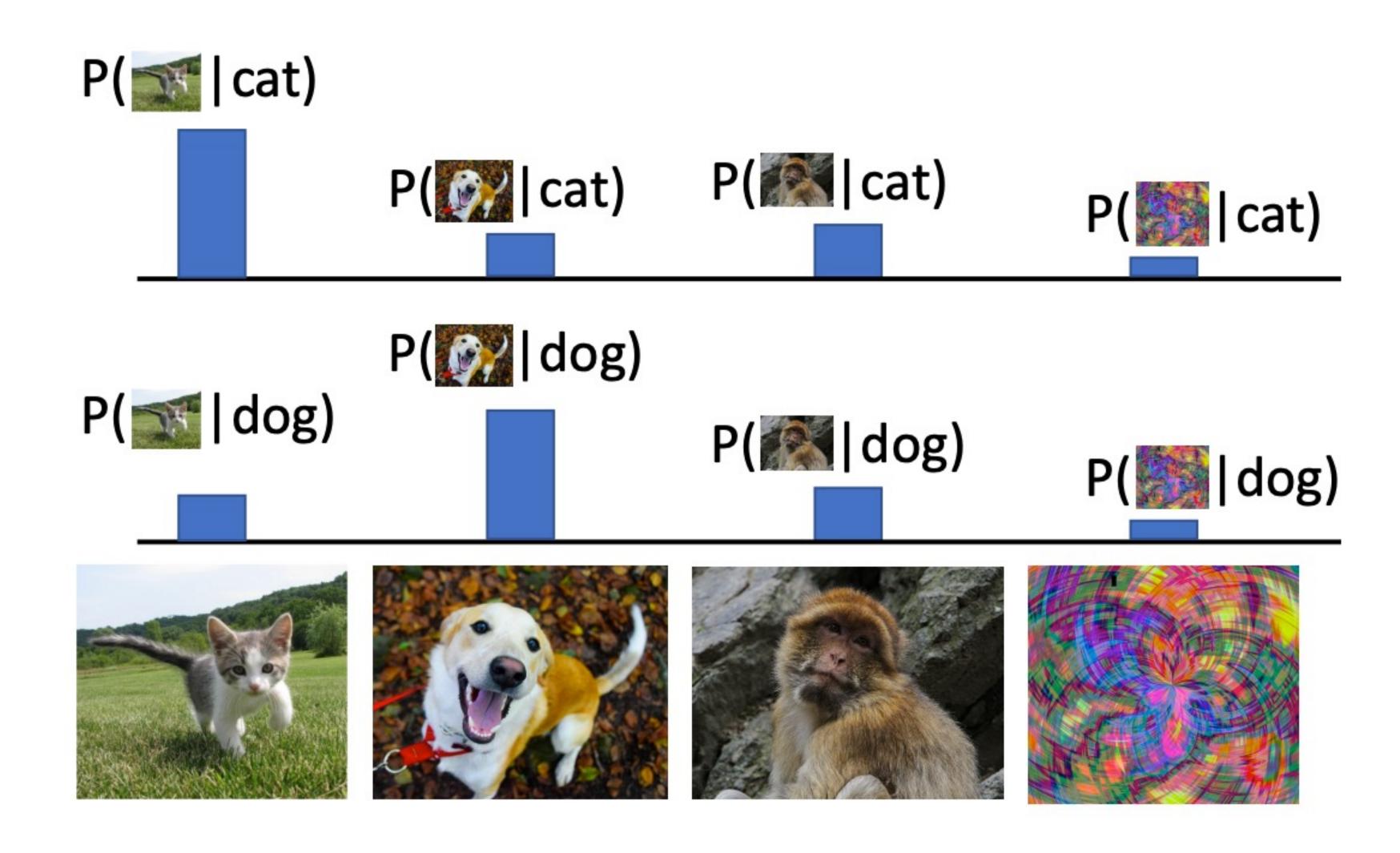

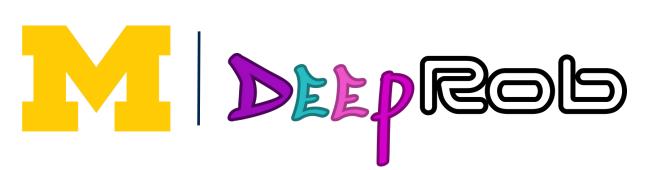

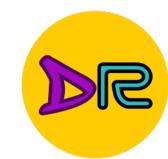

# What can we do with a generative model?

#### Detect outliers / Anomaly Detection

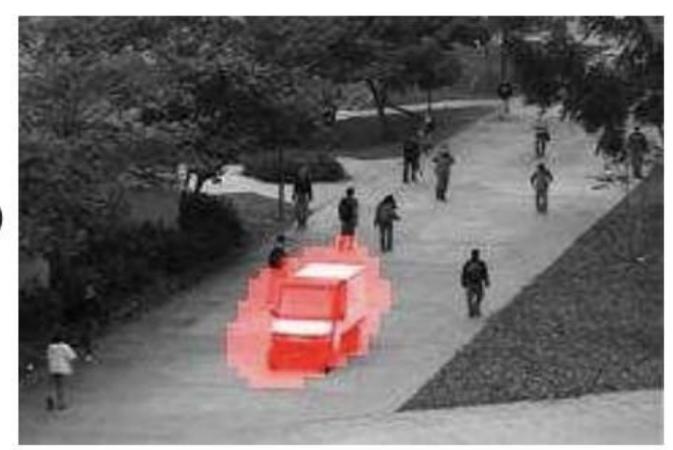

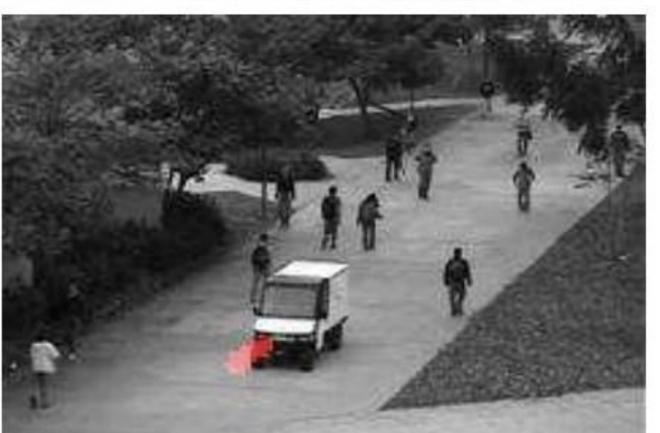

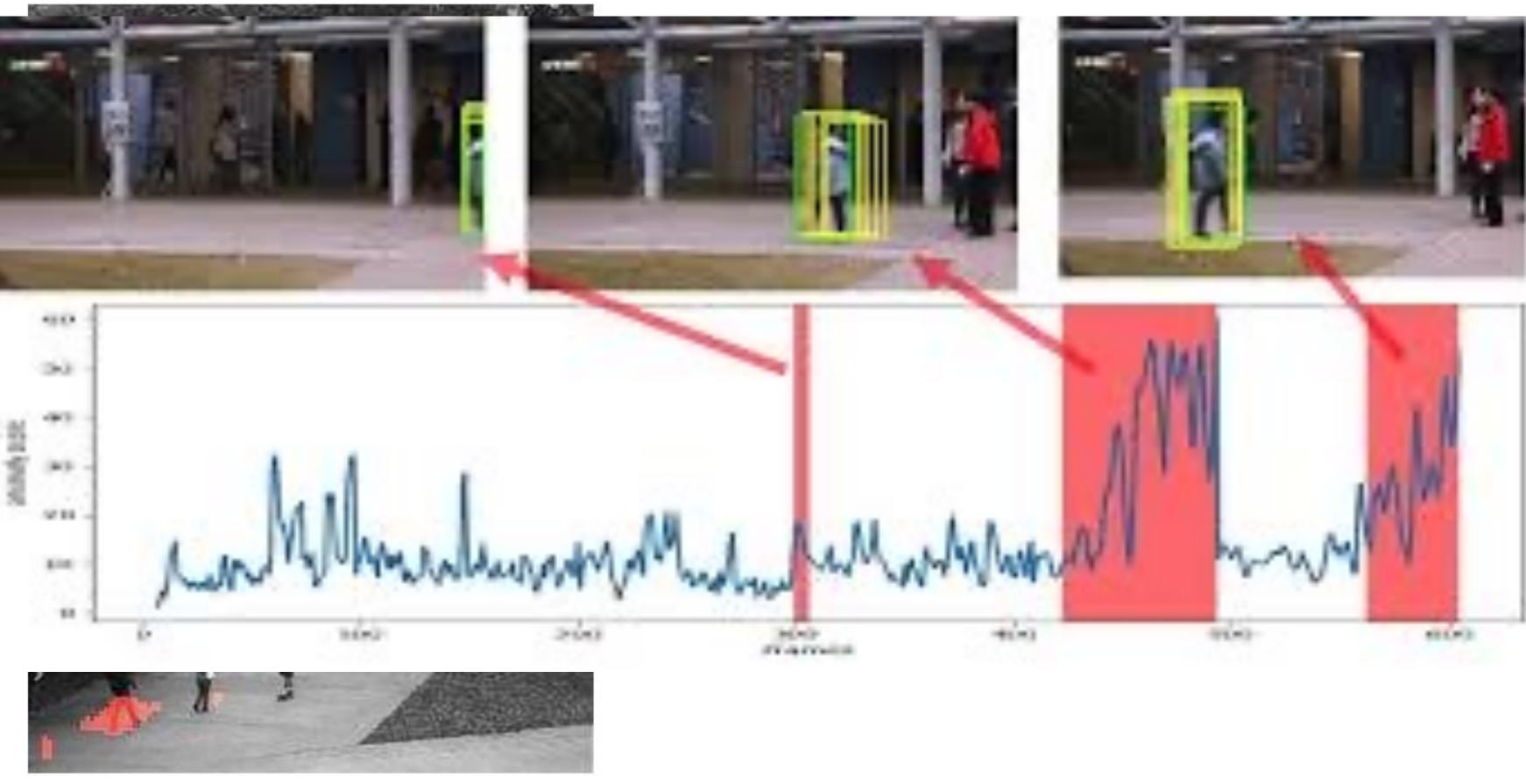

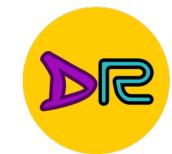

## What ca

- Detect out
- Feature lea

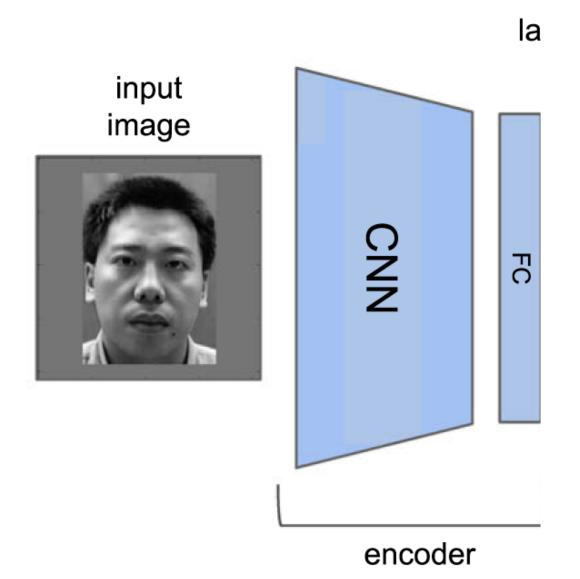

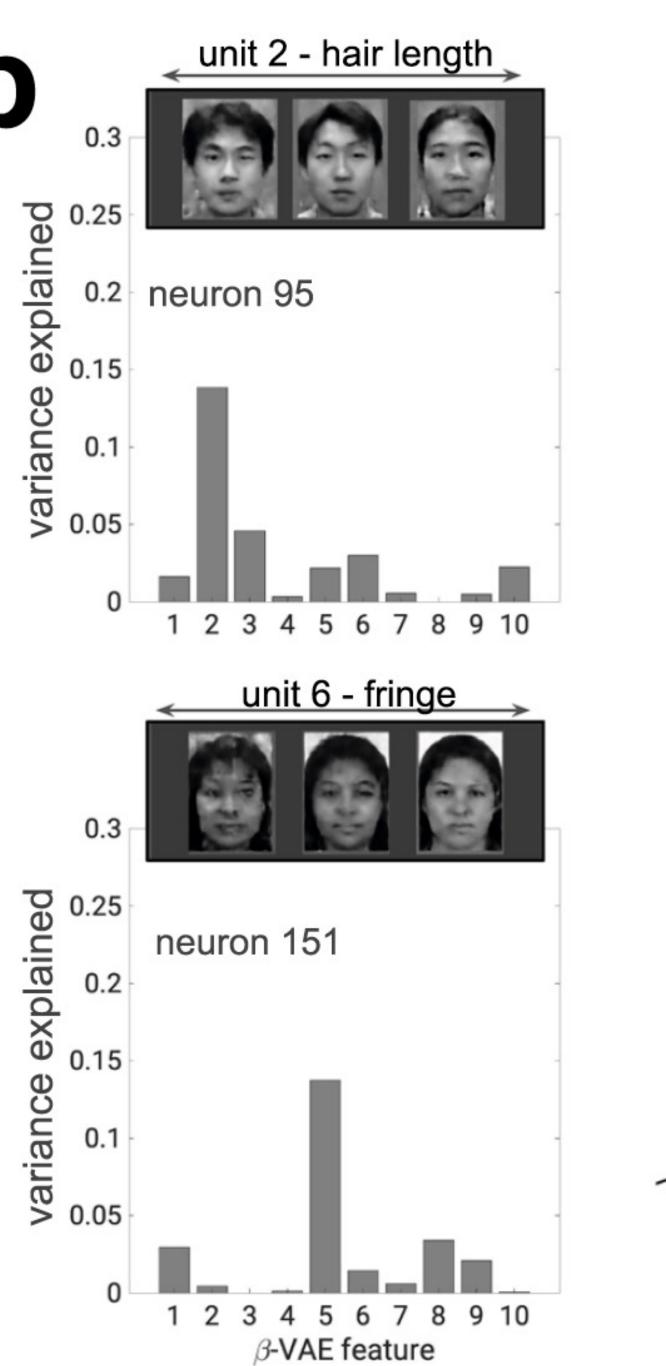

illierotemporal face patch heurons

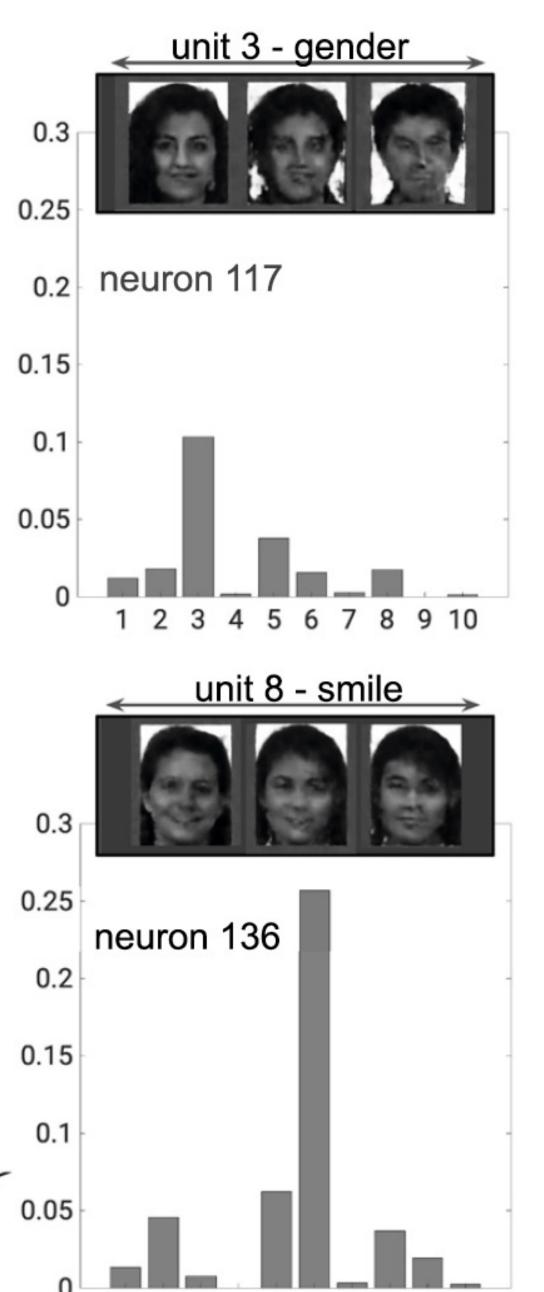

8 9 10

 $\beta$ -VAE unit

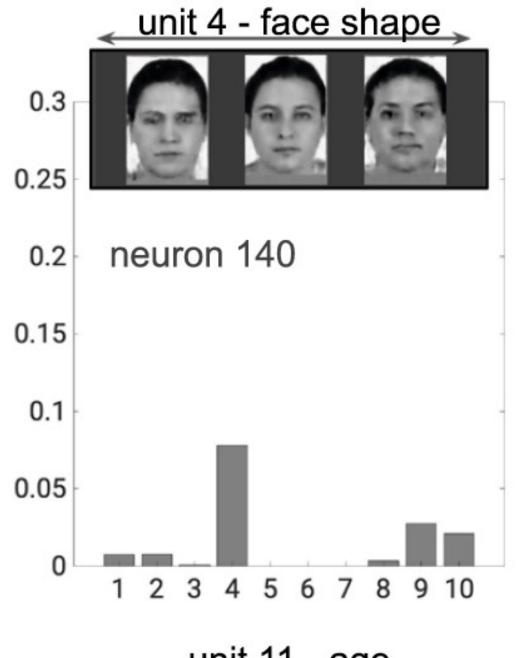

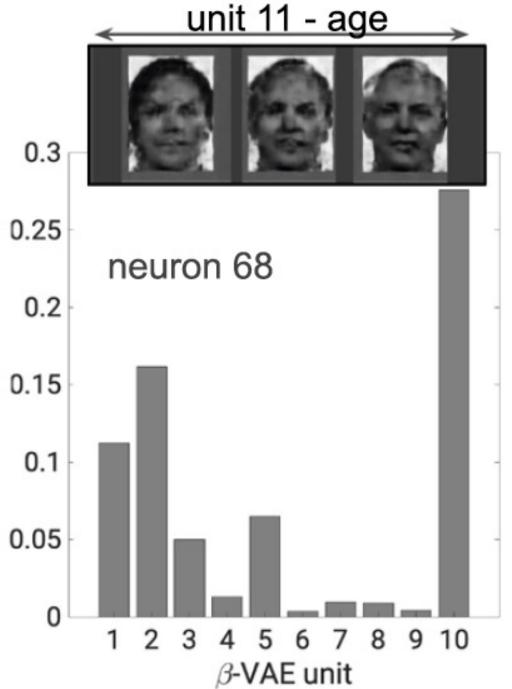

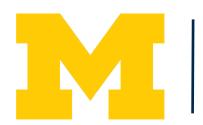

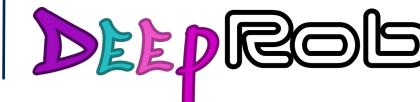

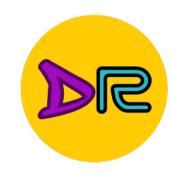

### What can we do with a Generative model?

- Detect outliers / Anomaly Detection
- Feature learning (without labels)
- Sample to generate new data
  - Conditional: generate new data conditioned on input labels

**Example: MNIST** 

https://colab.research.google.com/github/tensorflow/docs/blob/master/site/en/tutorials/generative/cvae.ipynb

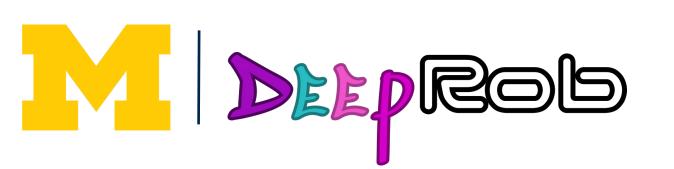

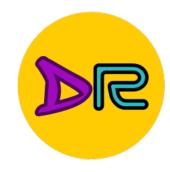

### Autoencoder

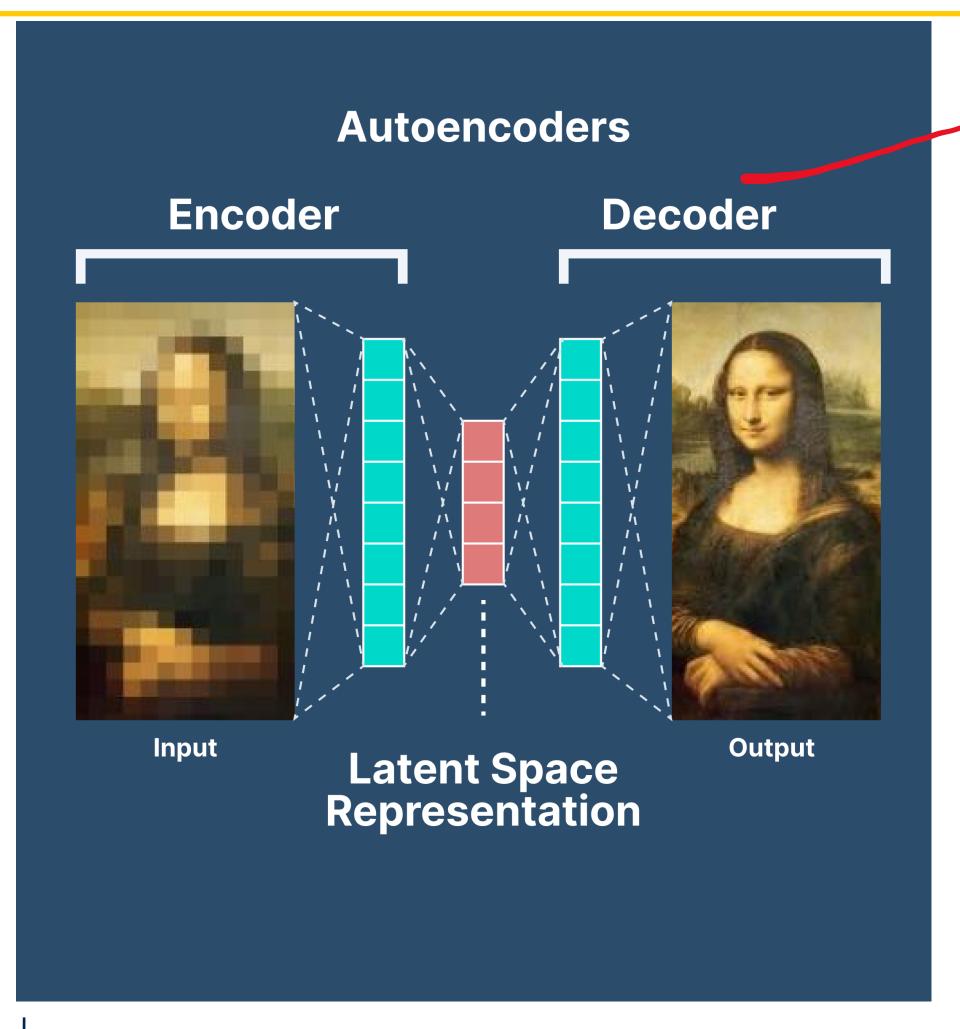

Decoder: Generative!

Reconstruction

Minimizing the difference between original input and reconstructed output

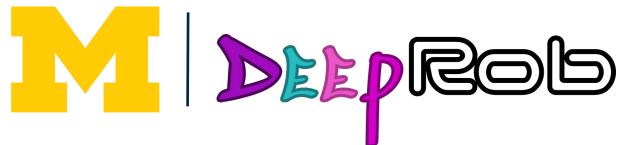

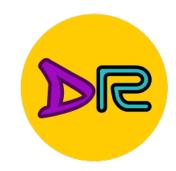

# Some problems with Autoencoder

#### 2? 9? Smooth transition X

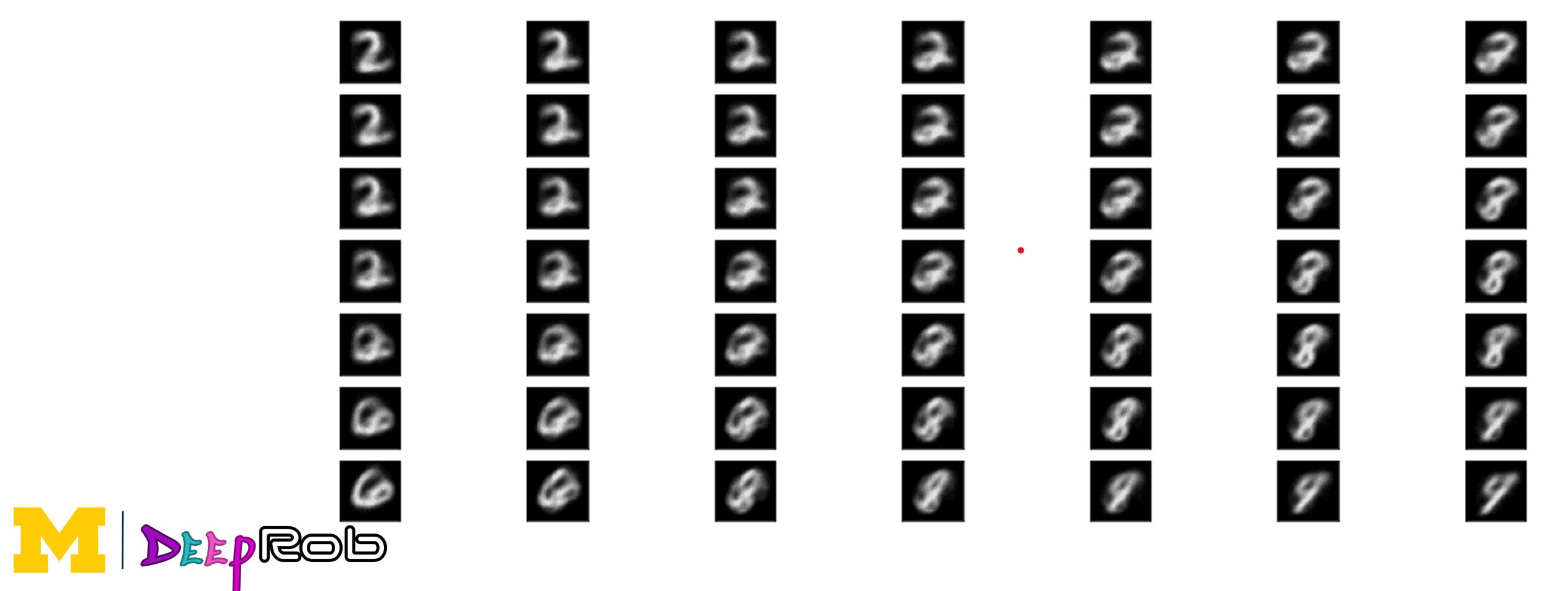

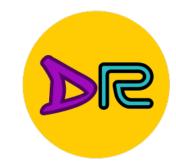

## Variational Autoencoder (VAE)

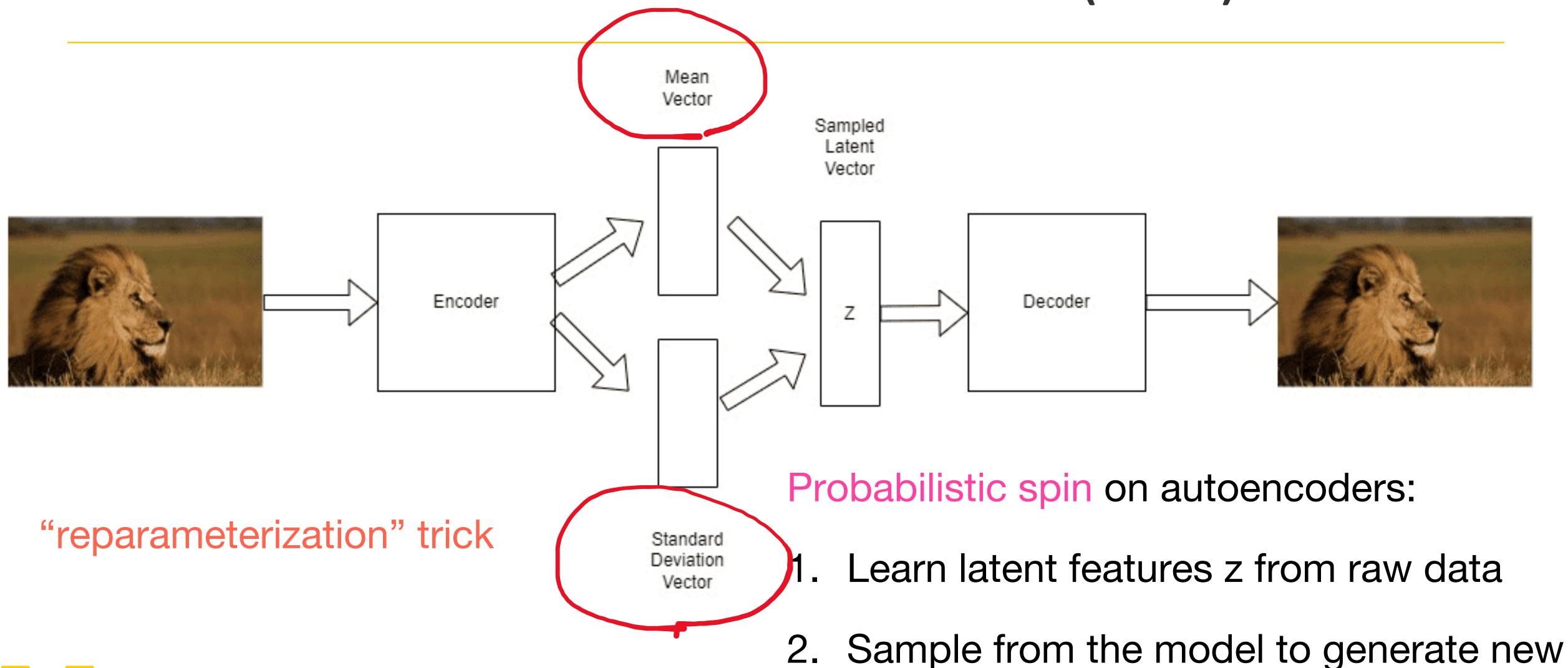

data

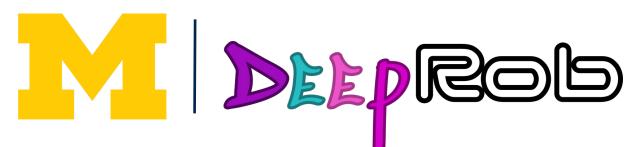

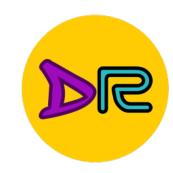

## Variational Autoencoder (VAE)

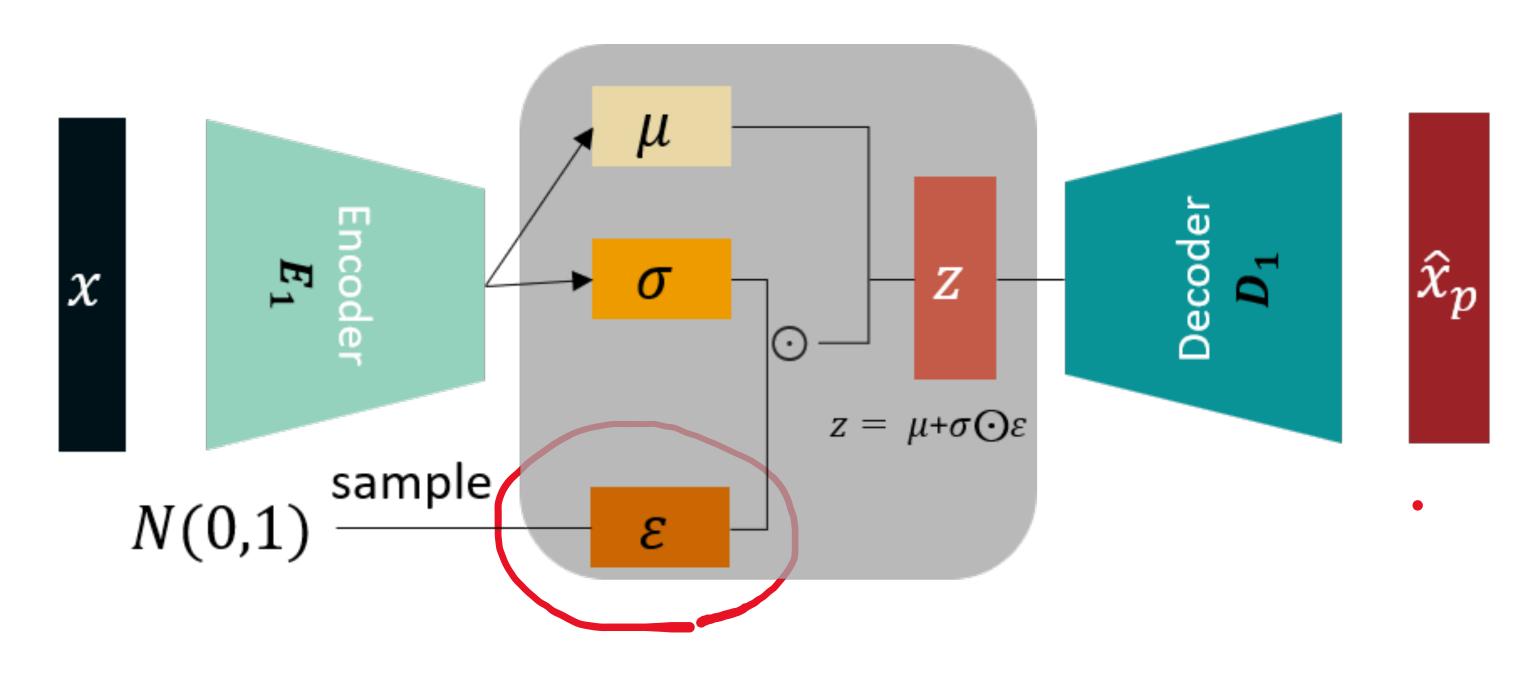

"reparameterization" trick

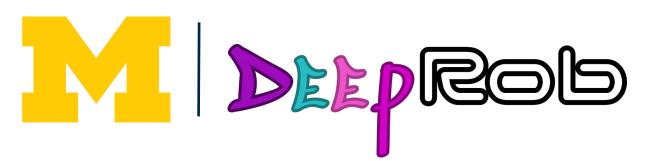

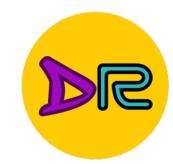

### What can we do with a Generative model?

#### Variational Autoencoders: Generating Data

example:

32x32 CIFAR-10

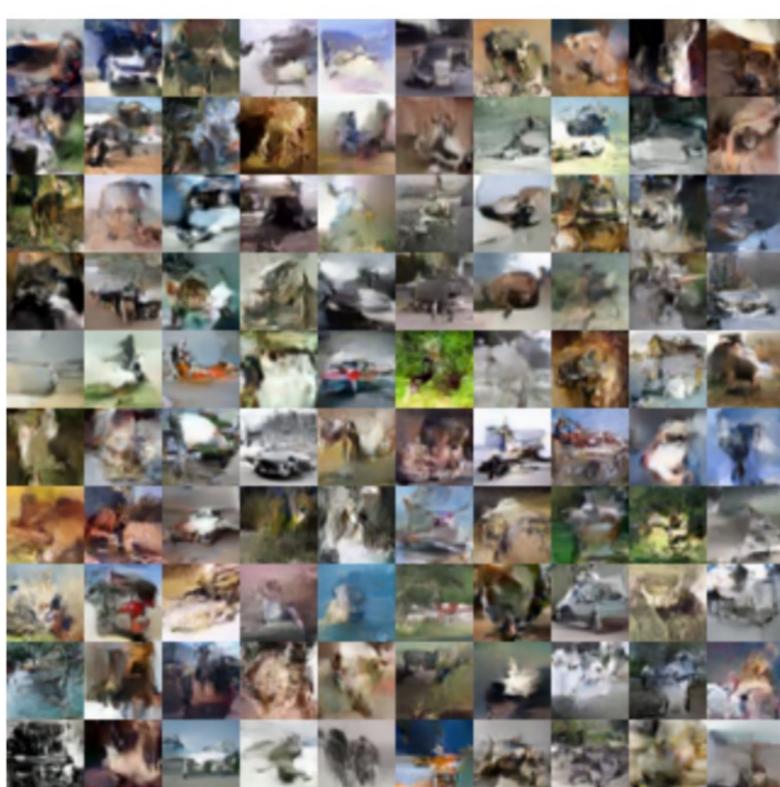

Labeled Faces in the Wild

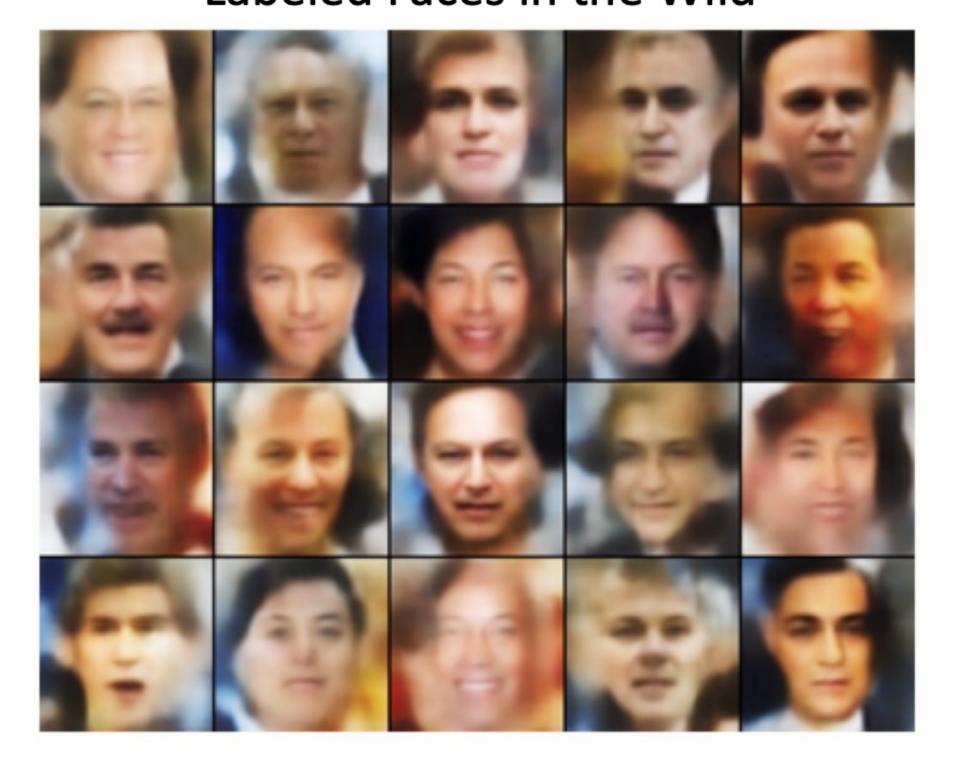

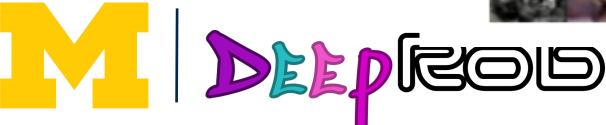

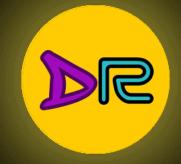

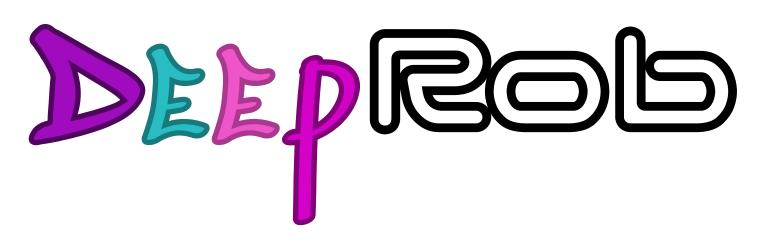

Lecture 21
Unsupervised Learning
University of Michigan I Department of Robotics

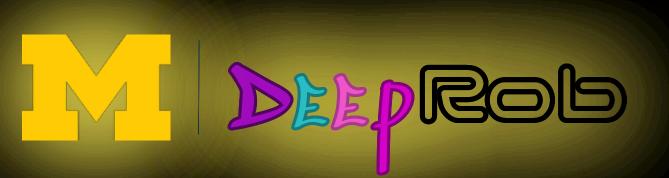